# **PageSpeed Insights**

#### **Mobile**

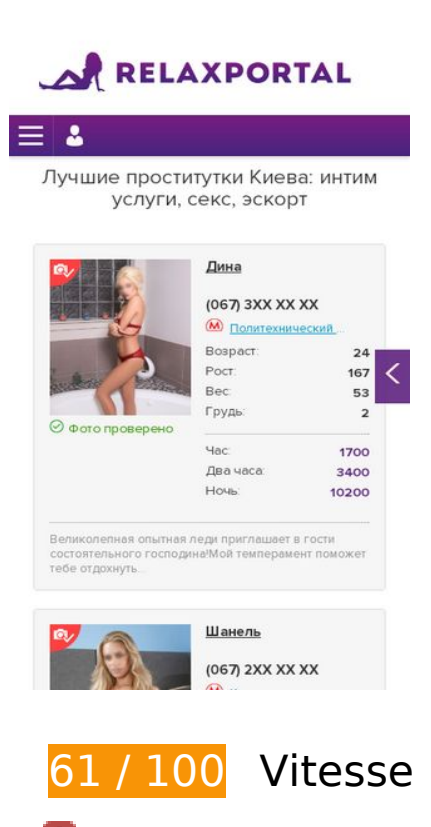

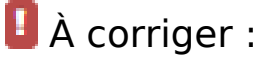

### **Éliminer les codes JavaScript et CSS qui bloquent l'affichage du contenu au-dessus de la ligne de flottaison**

Votre page contient 1 ressources de script et 6 ressources CSS qui bloquent l'affichage de votre page, et donc le retardent.

Aucune partie du contenu situé au-dessus de la ligne de flottaison sur votre page n'a pu être affichée avant que le chargement des ressources suivantes n'ait été terminé. Essayez de différer le chargement des ressources qui bloquent votre page, de les charger de manière asynchrone, ou d'intégrer les parties essentielles de ces ressources directement dans le code HTML.

[Supprimez les ressources JavaScript qui bloquent l'affichage](http://www.review.netguides.eu/redirect.php?url=https%3A%2F%2Fdevelopers.google.com%2Fspeed%2Fdocs%2Finsights%2FBlockingJS) :

https://kiev-relax.com/wp-includes/js/jquery/jquery.js?ver=1.12.4-wp

[Optimisez l'affichage des styles CSS](http://www.review.netguides.eu/redirect.php?url=https%3A%2F%2Fdevelopers.google.com%2Fspeed%2Fdocs%2Finsights%2FOptimizeCSSDelivery) pour les URL suivantes :

https://kiev-relax.com/wp-content/themes/relaxportal/assets/styles/style.min.css?ver=1.0

#### **Mobile**

- https://kiev-relax.com/wp-content/themes/relaxportal/lib/styles/blueimpgallery.min.css?ver=1.0
- https://kiev-relax.com/wp-content/themes/relaxportal/lib/styles/toastr.min.css?ver=1.0
- https://kiev-relax.com/wp-content/themes/relaxportal/lib/styles/validetta.min.css?ver=1.0
- https://kiev-relax.com/wpcontent/themes/relaxportal/lib/styles/fontawesome5/css/all.min.css?ver=1.0
- https://kiev-relax.com/wp-includes/css/dist/block-library/style.min.css?ver=5.2.3

# **Optimiser les images**

En choisissant un format approprié pour vos images et en les compressant, vous pouvez libérer de nombreux octets de données.

[Optimisez les images suivantes](http://www.review.netguides.eu/redirect.php?url=https%3A%2F%2Fdevelopers.google.com%2Fspeed%2Fdocs%2Finsights%2FOptimizeImages) afin de réduire leur taille de 305,7 Ko (réduction de 64 %).

- La compression de https://kiev-relax.com/wp-content/uploads/2019/01/prostitutkadominga-6493-1-143x215.jpg pourrait libérer 21,9 Ko (réduction de 73 %).
- La compression de https://kiev-relax.com/wp-content/uploads/2019/01/prostitutkazhozefina-6473-1-145x181.jpg pourrait libérer 19,2 Ko (réduction de 79 %).
- La compression de https://kiev-relax.com/wp-content/uploads/2019/01/prostitutkasofiya-6460-1-143x215.jpg pourrait libérer 13,8 Ko (réduction de 70 %).
- La compression de https://kiev-relax.com/wp-content/uploads/2019/01/prostitutkamarta-6477-1-143x215.jpg pourrait libérer 13,5 Ko (réduction de 59 %).
- La compression de https://kiev-relax.com/wp-content/uploads/2019/01/prostitutkaerika-6342-1-143x215.jpg pourrait libérer 13 Ko (réduction de 62 %).
- La compression de https://kiev-relax.com/wp-content/uploads/2019/01/prostitutkalolita-6476-1-143x215.jpg pourrait libérer 12,9 Ko (réduction de 61 %).
- La compression de https://kiev-relax.com/wp-content/uploads/2019/01/prostitutkatonia-6482-1-133x215.jpg pourrait libérer 12,5 Ko (réduction de 60 %).
- La compression de https://kiev-relax.com/wp-content/uploads/2019/01/prostitutkaemelina-6485-1-143x215.jpg pourrait libérer 11,1 Ko (réduction de 60 %).
- La compression de https://kiev-relax.com/wp-content/uploads/2019/01/prostitutkanives-6487-1-143x215.jpg pourrait libérer 11 Ko (réduction de 59 %).
- La compression de https://kiev-relax.com/wp-content/uploads/2019/01/prostitutka-

#### **Mobile**

noviya-6478-1-143x215.jpg pourrait libérer 11 Ko (réduction de 60 %).

- La compression de https://kiev-relax.com/wp-content/uploads/2019/01/prostitutkagresiya-6470-1-143x215.jpg pourrait libérer 10,9 Ko (réduction de 60 %).
- La compression de https://kiev-relax.com/wp-content/uploads/2019/01/prostitutkashanel-6465-1-145x211.jpg pourrait libérer 10,7 Ko (réduction de 60 %).
- La compression de https://kiev-relax.com/wp-content/uploads/2019/01/prostitutkaizzi-6474-1-141x215.jpg pourrait libérer 10,5 Ko (réduction de 58 %).
- La compression de https://kiev-relax.com/wp-content/uploads/2019/01/prostitutkaramona-6480-1-145x208.jpg pourrait libérer 10,5 Ko (réduction de 62 %).
- La compression de https://kiev-relax.com/wp-content/uploads/2019/01/prostitutkakarla-6475-1-124x215.jpg pourrait libérer 10,5 Ko (réduction de 61 %).
- La compression de https://kiev-relax.com/wp-content/uploads/2019/01/prostitutkaizabell-6492-1-145x97.jpg pourrait libérer 10,4 Ko (réduction de 72 %).
- La compression de https://kiev-relax.com/wp-content/uploads/2019/01/prostitutkamenola-6488-1-145x208.jpg pourrait libérer 10,3 Ko (réduction de 60 %).
- La compression de https://kiev-relax.com/wp-content/uploads/2019/01/prostitutkaofeliya-6479-1-143x215.jpg pourrait libérer 10,3 Ko (réduction de 62 %).
- La compression de https://kiev-relax.com/wp-content/uploads/2019/01/prostitutkamirana-6459-1-145x90.jpg pourrait libérer 9,9 Ko (réduction de 73 %).
- La compression de https://kiev-relax.com/wp-content/uploads/2019/01/prostitutkabenita-6468-1-145x97.jpg pourrait libérer 9,4 Ko (réduction de 71 %).
- La compression de https://kiev-relax.com/wp-content/uploads/2019/01/prostitutkafidelia-6483-1-143x215.jpg pourrait libérer 9,3 Ko (réduction de 62 %).
- La compression de https://kiev-relax.com/wp-content/uploads/2019/01/prostitutkaveronika-6469-1-145x106.jpg pourrait libérer 9,1 Ko (réduction de 71 %).
- La compression de https://kiev-relax.com/wp-content/uploads/2019/01/prostitutkaluiza-6489-1-143x215.jpg pourrait libérer 9,1 Ko (réduction de 61 %).
- La compression de https://kiev-relax.com/wp-content/uploads/2019/01/prostitutkasofiya-6481-1-143x215.jpg pourrait libérer 8,8 Ko (réduction de 65 %).
- La compression de https://kiev-relax.com/wp-content/uploads/2019/01/prostitutkadelfina-6471-1-143x215.jpg pourrait libérer 8,7 Ko (réduction de 63 %).
- La compression de https://kiev-relax.com/wp-content/uploads/2019/01/prostitutkaksimena-6490-1-145x97.jpg pourrait libérer 7,5 Ko (réduction de 75 %).
- La compression de https://kiev-relax.com/wp-content/uploads/2019/01/prostitutkakarolina-6491-1-145x97.jpg pourrait libérer 7,4 Ko (réduction de 75 %).
- La compression de https://kiev-relax.com/wp-content/uploads/2019/01/prostitutkamara-731-1-145x166.jpg pourrait libérer 1,5 Ko (réduction de 23 %).

#### **Mobile**

- La compression de https://kiev-relax.com/wp-content/uploads/2019/01/prostitutkadzhuliya-1039-1-145x87.jpg pourrait libérer 1 006 o (réduction de 22 %).
- La compression de https://kiev-relax.com/wpcontent/themes/relaxportal/assets/img/verified.png pourrait libérer 125 o (réduction de 16 %).
- La compression de https://kiev-relax.com/wpcontent/themes/relaxportal/assets/img/login.png pourrait libérer 102 o (réduction de 34 %).

# **À corriger éventuellement :**

#### **Exploiter la mise en cache du navigateur**

Si vous définissez une date d'expiration ou une durée de validité maximale pour les ressources statiques dans les en-têtes HTTP, vous indiquez au navigateur d'aller chercher les ressources déjà téléchargées sur le disque local plutôt que sur le réseau.

[Exploitez la mise en cache du navigateur](http://www.review.netguides.eu/redirect.php?url=https%3A%2F%2Fdevelopers.google.com%2Fspeed%2Fdocs%2Finsights%2FLeverageBrowserCaching) pour les ressources suivantes pouvant être mises en cache :

- https://www.googletagmanager.com/gtag/js?id=UA-135780415-1 (15 minutes)
- https://www.googletagmanager.com/gtm.js?id=GTM-PWGF7JN (15 minutes)
- https://www.google-analytics.com/analytics.js (2 heures)

### **Réduire la taille des ressources CSS**

En compressant votre code CSS, vous pouvez libérer de nombreux octets de données et réduire les délais de téléchargement et d'analyse.

[Réduisez la taille des ressources CSS](http://www.review.netguides.eu/redirect.php?url=https%3A%2F%2Fdevelopers.google.com%2Fspeed%2Fdocs%2Finsights%2FMinifyResources) suivantes afin de gagner 155 o (réduction de 35 %).

Une réduction de la taille de https://kiev-relax.com/wpcontent/themes/relaxportal/lib/styles/validetta.min.css?ver=1.0 pourrait libérer 155 o (réduction de 35 %) après compression.

## **Réduire la taille des ressources HTML**

En compressant votre code HTML (y compris le code JavaScript et CSS intégré), vous pouvez libérer de nombreux octets de données et réduire les délais de téléchargement et d'analyse.

[Réduisez la taille des ressources HTML](http://www.review.netguides.eu/redirect.php?url=https%3A%2F%2Fdevelopers.google.com%2Fspeed%2Fdocs%2Finsights%2FMinifyResources) suivantes afin de gagner 2,2 Ko (réduction de 12 %).

Une réduction de la taille de https://kiev-relax.com/ pourrait libérer 2,2 Ko (réduction de 12 %) après compression.

# **5 règles approuvées**

#### **Éviter les redirections sur la page de destination**

Votre page ne contient pas de redirection. En savoir plus sur la [suppression des redirections sur la](http://www.review.netguides.eu/redirect.php?url=https%3A%2F%2Fdevelopers.google.com%2Fspeed%2Fdocs%2Finsights%2FAvoidRedirects) [page de destination.](http://www.review.netguides.eu/redirect.php?url=https%3A%2F%2Fdevelopers.google.com%2Fspeed%2Fdocs%2Finsights%2FAvoidRedirects)

#### **Autoriser la compression**

Vous avez activé la compression. En savoir plus sur l'[activation de la compression](http://www.review.netguides.eu/redirect.php?url=https%3A%2F%2Fdevelopers.google.com%2Fspeed%2Fdocs%2Finsights%2FEnableCompression).

#### **Réduire le temps de réponse du serveur**

Votre serveur a répondu rapidement. En savoir plus sur l'[optimisation du temps de réponse du](http://www.review.netguides.eu/redirect.php?url=https%3A%2F%2Fdevelopers.google.com%2Fspeed%2Fdocs%2Finsights%2FServer) [serveur.](http://www.review.netguides.eu/redirect.php?url=https%3A%2F%2Fdevelopers.google.com%2Fspeed%2Fdocs%2Finsights%2FServer)

### **Réduire la taille des ressources JavaScript**

Vous avez réduit la taille de votre contenu JavaScript. En savoir plus sur la [réduction de la taille des](http://www.review.netguides.eu/redirect.php?url=https%3A%2F%2Fdevelopers.google.com%2Fspeed%2Fdocs%2Finsights%2FMinifyResources) [ressources JavaScript](http://www.review.netguides.eu/redirect.php?url=https%3A%2F%2Fdevelopers.google.com%2Fspeed%2Fdocs%2Finsights%2FMinifyResources).

# **Afficher en priorité le contenu visible**

Le contenu situé au-dessus de la ligne de flottaison doit s'afficher en priorité. En savoir plus sur l'[affichage du contenu prioritaire.](http://www.review.netguides.eu/redirect.php?url=https%3A%2F%2Fdevelopers.google.com%2Fspeed%2Fdocs%2Finsights%2FPrioritizeVisibleContent)

# **94 / 100** Expérience utilisateur

# **À corriger éventuellement :**

## **Dimensionner les éléments tactiles de manière appropriée**

Il est possible que certains des liens et des boutons présents sur votre page soient trop petits pour qu'un utilisateur puisse appuyer dessus sur un écran tactile. [Augmentez la taille de ces éléments](http://www.review.netguides.eu/redirect.php?url=https%3A%2F%2Fdevelopers.google.com%2Fspeed%2Fdocs%2Finsights%2FSizeTapTargetsAppropriately) [tactiles](http://www.review.netguides.eu/redirect.php?url=https%3A%2F%2Fdevelopers.google.com%2Fspeed%2Fdocs%2Finsights%2FSizeTapTargetsAppropriately) afin de proposer une meilleure expérience utilisateur.

Les éléments tactiles suivants sont proches d'autres éléments tactiles et il peut être nécessaire de les espacer davantage.

- L'élément tactile <a href="/dina-412">(067) 3XX XX XX</a>, ainsi que 39 autres sont trop proches d'autres éléments tactiles final.
- L'élément tactile <a href="/metro-politex…eskij-institut" class="metrostation">Политехнический институт</a>, ainsi que 39 autres sont trop proches d'autres éléments tactiles final.
- L'élément tactile <a href="https://kiev-relax.com/page/2/" class="page">2</a>, ainsi que 1 autres sont trop proches d'autres éléments tactiles.
- L'élément tactile <input type="checkbox" name="f[rajon][]">, ainsi que 18 autres sont trop proches d'autres éléments tactiles.

# **4 règles approuvées**

# **Éviter les plug-ins**

Il semble que votre page n'utilise pas de plug-ins qui pourraient empêcher des plates-formes

d'exploiter son contenu. [Pourquoi faut-il éviter les plug-ins ?](http://www.review.netguides.eu/redirect.php?url=https%3A%2F%2Fdevelopers.google.com%2Fspeed%2Fdocs%2Finsights%2FAvoidPlugins)

# **Configurer la fenêtre d'affichage**

Votre page spécifie une fenêtre d'affichage qui correspond aux différentes dimensions des appareils, ce qui lui permet de s'afficher correctement sur tous les appareils. En savoir plus sur la [configuration des fenêtres d'affichage](http://www.review.netguides.eu/redirect.php?url=https%3A%2F%2Fdevelopers.google.com%2Fspeed%2Fdocs%2Finsights%2FConfigureViewport).

# **Adapter la taille du contenu à la fenêtre d'affichage**

Le contenu de votre page s'affiche correctement dans la fenêtre d'affichage. En savoir plus sur l'[adaptation du contenu à la taille de la fenêtre d'affichage](http://www.review.netguides.eu/redirect.php?url=https%3A%2F%2Fdevelopers.google.com%2Fspeed%2Fdocs%2Finsights%2FSizeContentToViewport).

# **Utiliser des tailles de police lisibles**

Le texte de votre page est lisible. En savoir plus sur l'[utilisation de tailles de police lisibles.](http://www.review.netguides.eu/redirect.php?url=https%3A%2F%2Fdevelopers.google.com%2Fspeed%2Fdocs%2Finsights%2FUseLegibleFontSizes)

#### **Ordinateur**

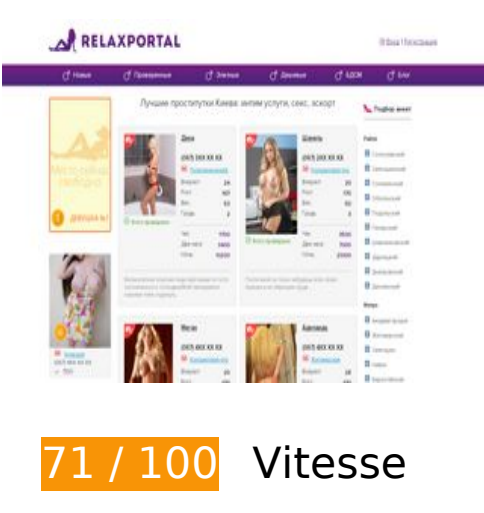

 **À corriger :** 

**Optimiser les images**

En choisissant un format approprié pour vos images et en les compressant, vous pouvez libérer de nombreux octets de données.

[Optimisez les images suivantes](http://www.review.netguides.eu/redirect.php?url=https%3A%2F%2Fdevelopers.google.com%2Fspeed%2Fdocs%2Finsights%2FOptimizeImages) afin de réduire leur taille de 305,7 Ko (réduction de 64 %).

- La compression de https://kiev-relax.com/wp-content/uploads/2019/01/prostitutkadominga-6493-1-143x215.jpg pourrait libérer 21,9 Ko (réduction de 73 %).
- La compression de https://kiev-relax.com/wp-content/uploads/2019/01/prostitutkazhozefina-6473-1-145x181.jpg pourrait libérer 19,2 Ko (réduction de 79 %).
- La compression de https://kiev-relax.com/wp-content/uploads/2019/01/prostitutkasofiya-6460-1-143x215.jpg pourrait libérer 13,8 Ko (réduction de 70 %).
- La compression de https://kiev-relax.com/wp-content/uploads/2019/01/prostitutkamarta-6477-1-143x215.jpg pourrait libérer 13,5 Ko (réduction de 59 %).
- La compression de https://kiev-relax.com/wp-content/uploads/2019/01/prostitutkaerika-6342-1-143x215.jpg pourrait libérer 13 Ko (réduction de 62 %).
- La compression de https://kiev-relax.com/wp-content/uploads/2019/01/prostitutkalolita-6476-1-143x215.jpg pourrait libérer 12,9 Ko (réduction de 61 %).
- La compression de https://kiev-relax.com/wp-content/uploads/2019/01/prostitutkatonia-6482-1-133x215.jpg pourrait libérer 12,5 Ko (réduction de 60 %).
- La compression de https://kiev-relax.com/wp-content/uploads/2019/01/prostitutkaemelina-6485-1-143x215.jpg pourrait libérer 11,1 Ko (réduction de 60 %).
- La compression de https://kiev-relax.com/wp-content/uploads/2019/01/prostitutkanives-6487-1-143x215.jpg pourrait libérer 11 Ko (réduction de 59 %).
- La compression de https://kiev-relax.com/wp-content/uploads/2019/01/prostitutkanoviya-6478-1-143x215.jpg pourrait libérer 11 Ko (réduction de 60 %).
- La compression de https://kiev-relax.com/wp-content/uploads/2019/01/prostitutkagresiya-6470-1-143x215.jpg pourrait libérer 10,9 Ko (réduction de 60 %).
- La compression de https://kiev-relax.com/wp-content/uploads/2019/01/prostitutkashanel-6465-1-145x211.jpg pourrait libérer 10,7 Ko (réduction de 60 %).
- La compression de https://kiev-relax.com/wp-content/uploads/2019/01/prostitutkaizzi-6474-1-141x215.jpg pourrait libérer 10,5 Ko (réduction de 58 %).
- La compression de https://kiev-relax.com/wp-content/uploads/2019/01/prostitutkaramona-6480-1-145x208.jpg pourrait libérer 10,5 Ko (réduction de 62 %).
- La compression de https://kiev-relax.com/wp-content/uploads/2019/01/prostitutkakarla-6475-1-124x215.jpg pourrait libérer 10,5 Ko (réduction de 61 %).
- La compression de https://kiev-relax.com/wp-content/uploads/2019/01/prostitutkaizabell-6492-1-145x97.jpg pourrait libérer 10,4 Ko (réduction de 72 %).
- La compression de https://kiev-relax.com/wp-content/uploads/2019/01/prostitutka-

#### **Ordinateur**

menola-6488-1-145x208.jpg pourrait libérer 10,3 Ko (réduction de 60 %).

- La compression de https://kiev-relax.com/wp-content/uploads/2019/01/prostitutkaofeliya-6479-1-143x215.jpg pourrait libérer 10,3 Ko (réduction de 62 %).
- La compression de https://kiev-relax.com/wp-content/uploads/2019/01/prostitutkamirana-6459-1-145x90.jpg pourrait libérer 9,9 Ko (réduction de 73 %).
- La compression de https://kiev-relax.com/wp-content/uploads/2019/01/prostitutkabenita-6468-1-145x97.jpg pourrait libérer 9,4 Ko (réduction de 71 %).
- La compression de https://kiev-relax.com/wp-content/uploads/2019/01/prostitutkafidelia-6483-1-143x215.jpg pourrait libérer 9,3 Ko (réduction de 62 %).
- La compression de https://kiev-relax.com/wp-content/uploads/2019/01/prostitutkaveronika-6469-1-145x106.jpg pourrait libérer 9,1 Ko (réduction de 71 %).
- La compression de https://kiev-relax.com/wp-content/uploads/2019/01/prostitutkaluiza-6489-1-143x215.jpg pourrait libérer 9,1 Ko (réduction de 61 %).
- La compression de https://kiev-relax.com/wp-content/uploads/2019/01/prostitutkasofiya-6481-1-143x215.jpg pourrait libérer 8,8 Ko (réduction de 65 %).
- La compression de https://kiev-relax.com/wp-content/uploads/2019/01/prostitutkadelfina-6471-1-143x215.jpg pourrait libérer 8,7 Ko (réduction de 63 %).
- La compression de https://kiev-relax.com/wp-content/uploads/2019/01/prostitutkaksimena-6490-1-145x97.jpg pourrait libérer 7,5 Ko (réduction de 75 %).
- La compression de https://kiev-relax.com/wp-content/uploads/2019/01/prostitutkakarolina-6491-1-145x97.jpg pourrait libérer 7,4 Ko (réduction de 75 %).
- La compression de https://kiev-relax.com/wp-content/uploads/2019/01/prostitutkamara-731-1-145x166.jpg pourrait libérer 1,5 Ko (réduction de 23 %).
- La compression de https://kiev-relax.com/wp-content/uploads/2019/01/prostitutkadzhuliya-1039-1-145x87.jpg pourrait libérer 1 006 o (réduction de 22 %).
- La compression de https://kiev-relax.com/wpcontent/themes/relaxportal/assets/img/verified.png pourrait libérer 125 o (réduction de 16 %).
- La compression de https://kiev-relax.com/wpcontent/themes/relaxportal/assets/img/login.png pourrait libérer 102 o (réduction de 34 %).

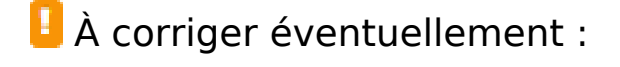

**Exploiter la mise en cache du navigateur**

Si vous définissez une date d'expiration ou une durée de validité maximale pour les ressources statiques dans les en-têtes HTTP, vous indiquez au navigateur d'aller chercher les ressources déjà téléchargées sur le disque local plutôt que sur le réseau.

[Exploitez la mise en cache du navigateur](http://www.review.netguides.eu/redirect.php?url=https%3A%2F%2Fdevelopers.google.com%2Fspeed%2Fdocs%2Finsights%2FLeverageBrowserCaching) pour les ressources suivantes pouvant être mises en cache :

- https://www.googletagmanager.com/gtag/js?id=UA-135780415-1 (15 minutes)
- https://www.googletagmanager.com/gtm.js?id=GTM-PWGF7JN (15 minutes)
- https://www.google-analytics.com/analytics.js (2 heures)

### **Réduire la taille des ressources CSS**

En compressant votre code CSS, vous pouvez libérer de nombreux octets de données et réduire les délais de téléchargement et d'analyse.

[Réduisez la taille des ressources CSS](http://www.review.netguides.eu/redirect.php?url=https%3A%2F%2Fdevelopers.google.com%2Fspeed%2Fdocs%2Finsights%2FMinifyResources) suivantes afin de gagner 155 o (réduction de 35 %).

Une réduction de la taille de https://kiev-relax.com/wpcontent/themes/relaxportal/lib/styles/validetta.min.css?ver=1.0 pourrait libérer 155 o (réduction de 35 %) après compression.

## **Réduire la taille des ressources HTML**

En compressant votre code HTML (y compris le code JavaScript et CSS intégré), vous pouvez libérer de nombreux octets de données et réduire les délais de téléchargement et d'analyse.

[Réduisez la taille des ressources HTML](http://www.review.netguides.eu/redirect.php?url=https%3A%2F%2Fdevelopers.google.com%2Fspeed%2Fdocs%2Finsights%2FMinifyResources) suivantes afin de gagner 2,2 Ko (réduction de 12 %).

Une réduction de la taille de https://kiev-relax.com/ pourrait libérer 2,2 Ko (réduction de 12 %) après compression.

# **Éliminer les codes JavaScript et CSS qui bloquent l'affichage du contenu au-dessus de la ligne de flottaison**

Votre page contient 1 ressources de script et 6 ressources CSS qui bloquent l'affichage de votre page, et donc le retardent.

Aucune partie du contenu situé au-dessus de la ligne de flottaison sur votre page n'a pu être affichée avant que le chargement des ressources suivantes n'ait été terminé. Essayez de différer le chargement des ressources qui bloquent votre page, de les charger de manière asynchrone, ou d'intégrer les parties essentielles de ces ressources directement dans le code HTML.

[Supprimez les ressources JavaScript qui bloquent l'affichage](http://www.review.netguides.eu/redirect.php?url=https%3A%2F%2Fdevelopers.google.com%2Fspeed%2Fdocs%2Finsights%2FBlockingJS) :

https://kiev-relax.com/wp-includes/js/jquery/jquery.js?ver=1.12.4-wp

[Optimisez l'affichage des styles CSS](http://www.review.netguides.eu/redirect.php?url=https%3A%2F%2Fdevelopers.google.com%2Fspeed%2Fdocs%2Finsights%2FOptimizeCSSDelivery) pour les URL suivantes :

- https://kiev-relax.com/wp-content/themes/relaxportal/assets/styles/style.min.css?ver=1.0
- https://kiev-relax.com/wp-content/themes/relaxportal/lib/styles/blueimpgallery.min.css?ver=1.0
- https://kiev-relax.com/wp-content/themes/relaxportal/lib/styles/toastr.min.css?ver=1.0
- https://kiev-relax.com/wp-content/themes/relaxportal/lib/styles/validetta.min.css?ver=1.0
- https://kiev-relax.com/wpcontent/themes/relaxportal/lib/styles/fontawesome5/css/all.min.css?ver=1.0
- https://kiev-relax.com/wp-includes/css/dist/block-library/style.min.css?ver=5.2.3

# **5 règles approuvées**

# **Éviter les redirections sur la page de destination**

Votre page ne contient pas de redirection. En savoir plus sur la [suppression des redirections sur la](http://www.review.netguides.eu/redirect.php?url=https%3A%2F%2Fdevelopers.google.com%2Fspeed%2Fdocs%2Finsights%2FAvoidRedirects) [page de destination.](http://www.review.netguides.eu/redirect.php?url=https%3A%2F%2Fdevelopers.google.com%2Fspeed%2Fdocs%2Finsights%2FAvoidRedirects)

**Autoriser la compression**

#### **Ordinateur**

Vous avez activé la compression. En savoir plus sur l'[activation de la compression](http://www.review.netguides.eu/redirect.php?url=https%3A%2F%2Fdevelopers.google.com%2Fspeed%2Fdocs%2Finsights%2FEnableCompression).

### **Réduire le temps de réponse du serveur**

Votre serveur a répondu rapidement. En savoir plus sur l'[optimisation du temps de réponse du](http://www.review.netguides.eu/redirect.php?url=https%3A%2F%2Fdevelopers.google.com%2Fspeed%2Fdocs%2Finsights%2FServer) [serveur.](http://www.review.netguides.eu/redirect.php?url=https%3A%2F%2Fdevelopers.google.com%2Fspeed%2Fdocs%2Finsights%2FServer)

## **Réduire la taille des ressources JavaScript**

Vous avez réduit la taille de votre contenu JavaScript. En savoir plus sur la [réduction de la taille des](http://www.review.netguides.eu/redirect.php?url=https%3A%2F%2Fdevelopers.google.com%2Fspeed%2Fdocs%2Finsights%2FMinifyResources) [ressources JavaScript](http://www.review.netguides.eu/redirect.php?url=https%3A%2F%2Fdevelopers.google.com%2Fspeed%2Fdocs%2Finsights%2FMinifyResources).

## **Afficher en priorité le contenu visible**

Le contenu situé au-dessus de la ligne de flottaison doit s'afficher en priorité. En savoir plus sur l'[affichage du contenu prioritaire.](http://www.review.netguides.eu/redirect.php?url=https%3A%2F%2Fdevelopers.google.com%2Fspeed%2Fdocs%2Finsights%2FPrioritizeVisibleContent)